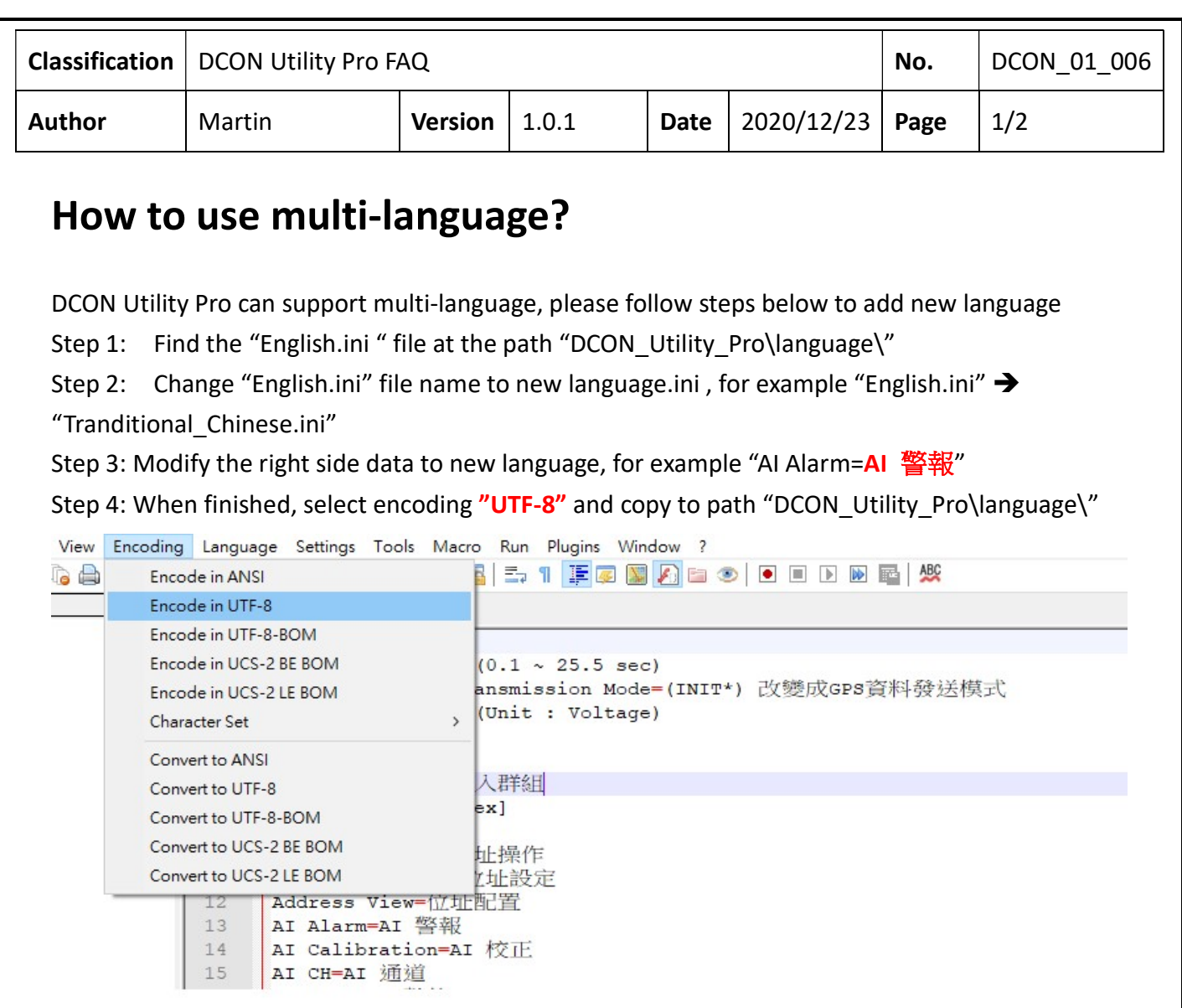

 $12$  $\begin{bmatrix} 12 \\ 13 \\ 14 \\ 15 \end{bmatrix}$  $15\,$ 

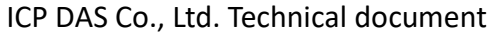

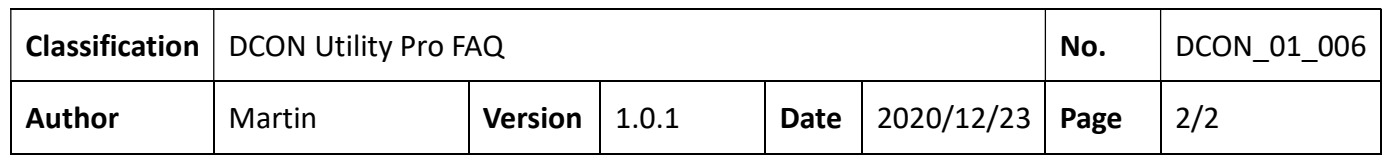

Step 5: Select new language DCON Utility Pro, it will change to new language at once.

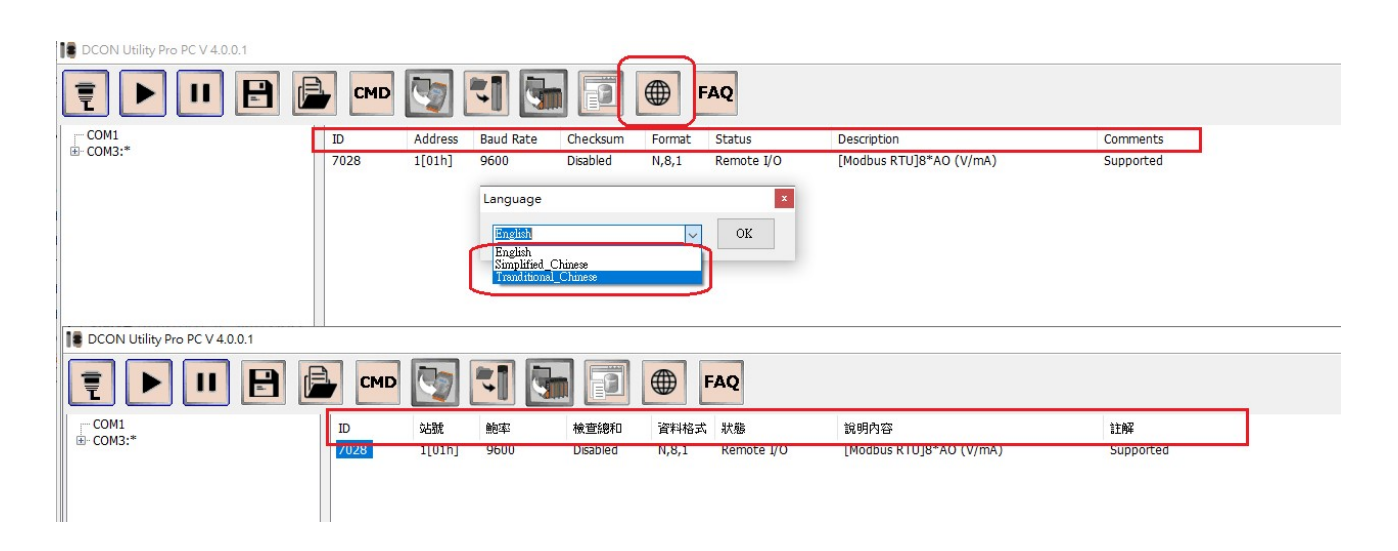